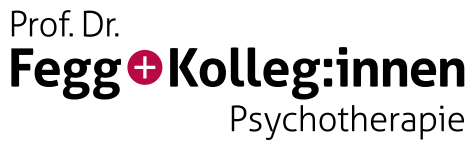

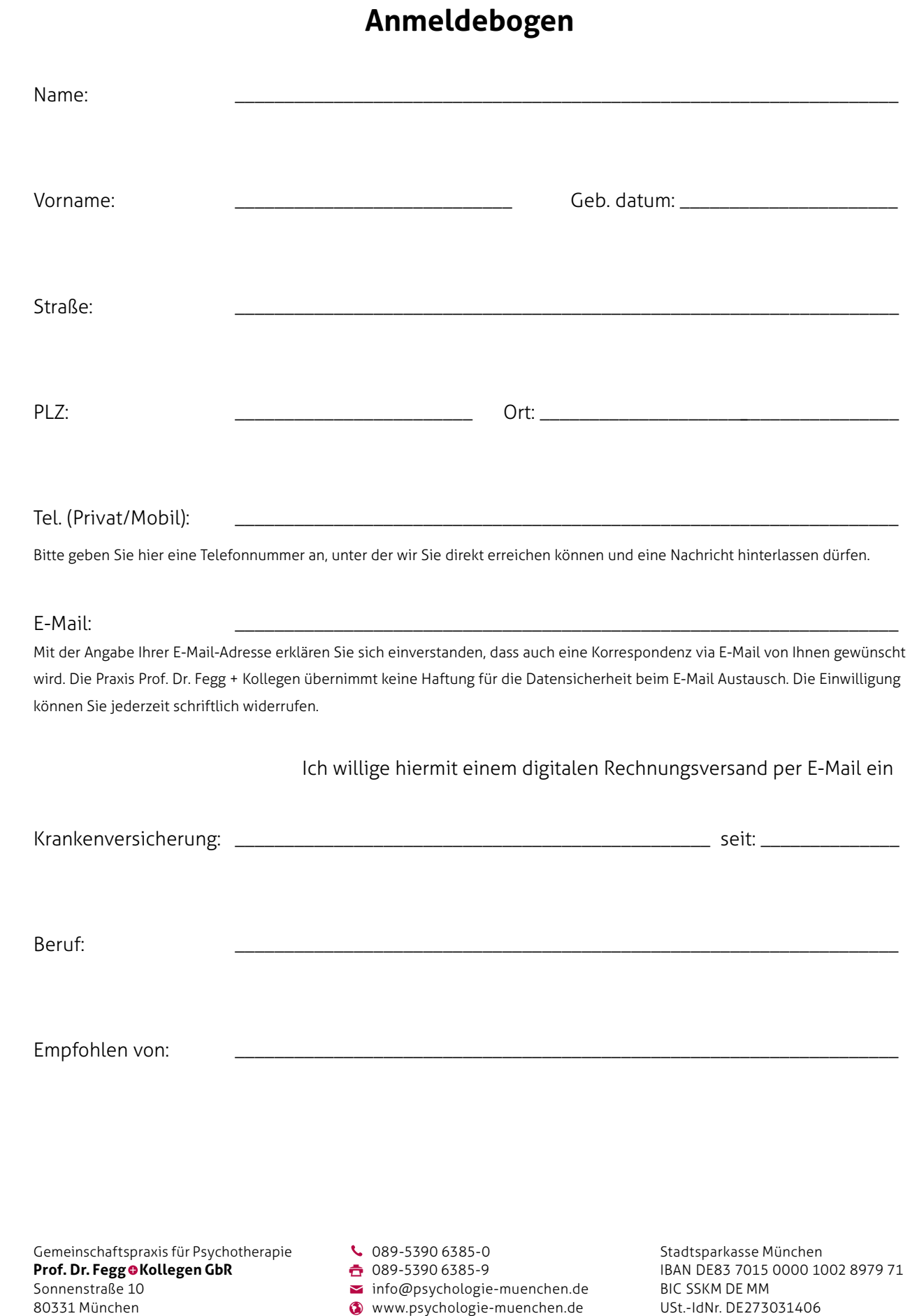

 $\epsilon_{\varphi}$ Sta

Chus

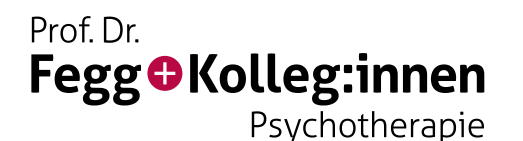

## **Therapievertrag**

Zwischen der Gemeinschaftspraxis für Psychotherapie, Prof. Dr. Fegg + Kollegen, Sonnenstr. 10, 80331 München, nachfolgend – **Gemeinschaftspraxis** – genannt und umseitig bezeichnetem Patienten, nachfolgend – **Patient** – genannt, wird die Durchführung einer psychotherapeutischen Behandlung vereinbart.

Die Kosten der ambulanten Psychotherapie sollen gemäß nachfolgender Erklärung des Patienten abgerechnet werden:

**Ich bin privat versichert. Ich bin beihilfeberechtigt.** **Ich möchte die Psychotherapiekosten unabhängig von meiner Versicherung selbst zahlen.**

Die Psychotherapiekosten werden mir durch die Gemeinschaftspraxis gemäß der Gebührenordnung für Psychotherapeuten (GOP) in Rechnung gestellt. Die psychotherapeutischen Sitzungen werden gem. der GOP mit einem Steigerungsfaktor bis zu 3,5fach abgerechnet.

**Unabhängig von der Erstattung durch Dritte (z.B. Private Krankenversicherung, Beihilfe, gesetzliche Krankenversicherung bei §13 Abs. 2 SGB V) schuldet der Patient das Honorar persönlich in voller Höhe gegenüber der Gemeinschaftspraxis innerhalb von vier Wochen nach Rechnungslegung.** Mir ist bekannt, dass eine Erstattung nicht garantiert werden kann.

Bitte informieren Sie Sich bei Ihrer Krankenkasse, inwieweit nach Ihrem individuellem Versicherungsvertrag ein privater Kostenanteil entstehen kann.

## **Zusätzlich vereinbaren Patient und Gemeinschaftspraxis:**

Der Patient verpflichtet sich, bei Verhinderung einen vereinbarten Behandlungstermin **spätestens 48 Stunden** vor dem Termin abzusagen. Erfolgt die Terminabsage nicht rechtzeitig innerhalb der vorgenannten Frist, wird dem Patienten ein **Ausfallhonorar in Höhe von 100€** in Rechnung gestellt. Dieses Ausfallhonorar hat der Patient unabhängig von der Art der Versicherung selbst zu zahlen. Eine Kostenerstattung durch die private oder gesetzliche Krankenkasse oder Beihilfe findet in diesem Fall nicht statt.

München, den

Unterschrift Patient Gemeinschaftspraxis für Psychotherapie

**Formular drucken Formular zurücksetzen Formular senden**

\_\_\_\_\_\_\_\_\_\_\_\_\_\_\_\_\_\_\_\_\_\_\_\_\_\_\_\_\_\_\_\_\_\_\_\_ \_\_\_\_\_\_\_\_\_\_\_\_\_\_\_\_\_\_\_\_\_\_\_\_\_\_\_\_\_\_\_\_\_\_\_\_

 $\epsilon_{\varphi}$ Sta

Chus